# **Detecting Inconsistencies In Conditional Error Printing Statements**

## **Islem Bouzenia & Michael Pradel**

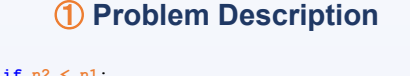

**University of Stuttgart** 

**SoftwareLab** 

 **raise** ValueError('**Total internal reflection impossible for n1 < n2**')

Condition  $\Rightarrow$  n2 < n1  $\cdots$  **I** Exception message  $\Rightarrow$  n2  $\rightarrow$  n1  $\ldots$  II Statement Ⅰ **contradicts** statement Ⅱ

#### **Contradiction/Inconsistency**

**Definition**. An if-condition-raise statement  $(c, e)$  is consistent if and only if  $c \Leftrightarrow e$ , i.e., the condition c logically implies the exception  $e$ , and vice versa. In turn, we say that an if-condition-raise statement is inconsistent if either of the two implications does not hold.

# ➁ **Goals and Contributions**

- ➤ Address the problem of **detecting inconsistent if-condition-raise statements**
- ➤ Implement **six techniques for generating** a large and diverse set of likely **inconsistent** statements to be used as training data.
- ➤ Train **two neural models** that formulate the inconsistency detection problem in orthogonal and complementary ways.

➤ Provide **empirical evidence** that the approach is effective at **finding bugs fixed in the past** and **reveals previously unknown bugs** in widely used code.

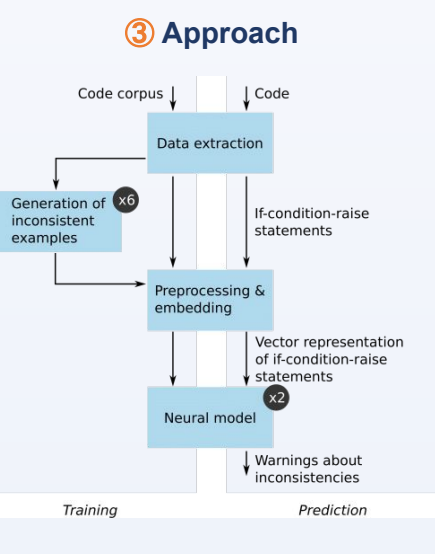

- ➤ **Collect consistent** instances from GitHub
- ➤ **Generate inconsistent** instances
- Random recombination
- Operator mutation
- **Message mutation**
- Pattern-based mutation
- Embedding-based mutation
- Codex-based Autocompletion
- ➤ **Prepare the data** for **sequence classification**
- ➤ **Train a neural network** on **binary classification**

# ➂ **Approach** ➃ **Models' Architecture**

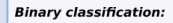

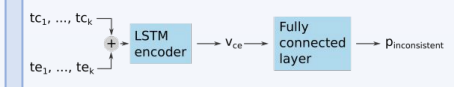

Distance-based approach trained with triplet loss:

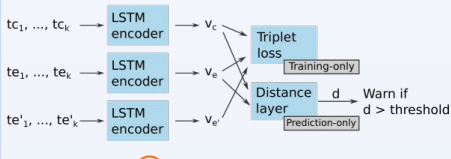

# ➄ **Evaluation**

➤ **Evaluation on Synthetic Data**

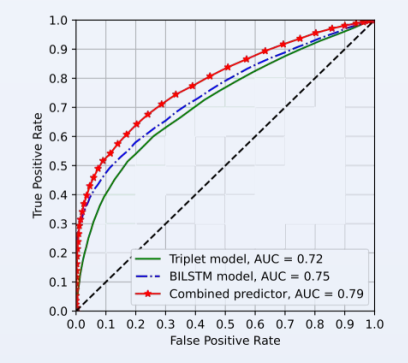

## ➤ **Evaluation on Past Bug Fixes**

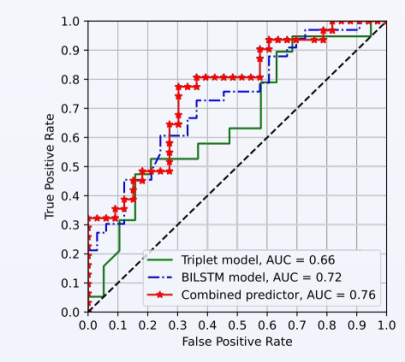

## ➤ **Real World Projects: 30 new bugs**

### **From Azure project**

**if not** (parsed\_uri.scheme **and** parsed uri.hostname): **raise** ValueError("**'{}' is not not a valid ID"**.format(source id))

## **From TensorFlow project**

**if** isinstance(model, Sequential):  **raise ValueError**('**Expected `model` argument to be a functional `Model` instance**', model)

### **From Sympy project**

**if** not isinstance(p2, PolyElement):  **raise ValueError**('**p1 and p2 must have the same ring'**)